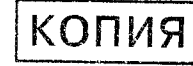

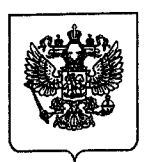

## МИНИСТЕРСТВО ОБРАЗОВАНИЯ И НАУКИ РОССИЙСКОЙ ФЕДЕРАЦИИ

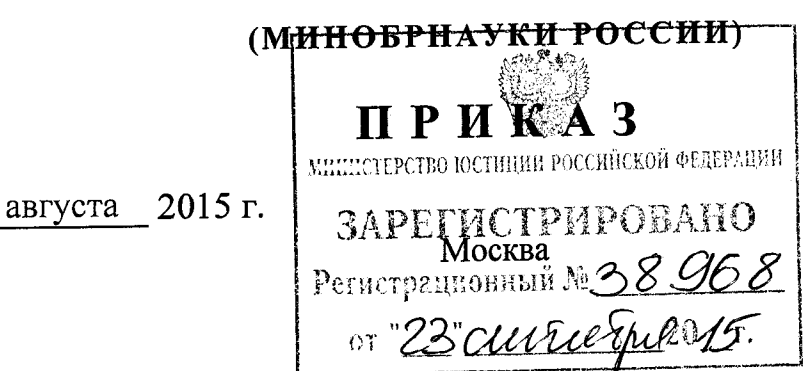

 $N_2$  911

Об утверждении федерального государственного образовательного стандарта высшего образования по направлению подготовки

01.04.02 Прикладная математика и информатика (уровень магистратуры)

В соответствии с подпунктом 5.2.41 Положения о Министерстве образования и науки Российской Федерации, утвержденного постановлением Правительства Российской Федерации от 3 июня 2013 г. № 466 (Собрание законодательства Российской Федерации, 2013, № 23, ст. 2923; № 33, ст. 4386; № 37, ст. 4702; 2014, № 2, ст. 126; № 6, ст. 582; № 27, ст. 3776; 2015, № 26, ст. 3898), и пунктом 17 Правил разработки, утверждения федеральных государственных образовательных них изменений, утвержденных постановлением  $\mathbf{B}$ внесения стандартов и Правительства Российской Федерации от 5 августа 2013 г. № 661 (Собрание законодательства Российской Федерации, 2013, № 33, ст. 4377; 2014, № 38, ст. 5069), приказываю:

1. Утвердить прилагаемый федеральный государственный образовательный ПОДГОТОВКИ направлению образования  $\overline{10}$ высшего стандарт 01.04.02 Прикладные математика и информатика (уровень магистратуры).

2. Признать утратившими силу:

Российской Федерации науки образования  $\boldsymbol{\mathrm{M}}$ Министерства приказ от 20 мая 2010 г. № 545 «Об утверждении и введении в действие федерального профессионального стандарта высшего образовательного государственного Прикладная математика 010400 подготовки направлению образования  $\overline{10}$ 

 $\langle \langle 28 \rangle \rangle$ 

(зарегистрирован  $\langle \langle \text{MATMCTD} \rangle \rangle$ ) (квалификация  $($  степень $)$ информатика  $\overline{\mathbf{M}}$ 2010 Федерации 16 июля Γ., Российской Министерством юстиции регистрационный № 17859);

пункт 4 изменений, которые вносятся в федеральные государственные образования профессионального высшего стандарты образовательные по направлениям подготовки, подтверждаемого присвоением лицам квалификации (степени) «магистр», утвержденных приказом Министерства образования и науки Российской Федерации от 31 мая 2011 г. № 1975 (зарегистрирован Министерством юстиции Российской Федерации 28 июня 2011 г., регистрационный № 21200).

Министр

Л.В. Ливанов

Верно Ведущий специалист 2-го отдела делопроизводств

ФГОС ВО Прикладная математика и информатика - 05

### Приложение

**УТВЕРЖДЕН** приказом Министерства образования и науки Российской Федерации or we 8 » abusera 2015  $\Gamma$ . No  $\mathscr{H}$ 

認。

# ФЕДЕРАЛЬНЫЙ ГОСУДАРСТВЕННЫЙ ОБРАЗОВАТЕЛЬНЫЙ СТАНДАРТ ВЫСШЕГО ОБРАЗОВАНИЯ

Уровень высшего образования

МАГИСТРАТУРА

#### Направление подготовки

## 01.04.02 ПРИКЛАДНАЯ МАТЕМАТИКА И ИНФОРМАТИКА

### **І. ОБЛАСТЬ ПРИМЕНЕНИЯ**

Настояший федеральный государственный образовательный стандарт высшего образования представляет собой совокупность требований, обязательных при реализации основных профессиональных образовательных программ высшего образования магистратуры программ  $\mathbf{u}$ направлению подготовки 01.04.02 Прикладная математика и информатика (далее соответственно - программа магистратуры, направление подготовки).

## **II. ИСПОЛЬЗУЕМЫЕ СОКРАЩЕНИЯ**

В настоящем федеральном государственном образовательном стандарте используются следующие сокращения:

ОК - общекультурные компетенции;

ОПК - общепрофессиональные компетенции;

ПК - профессиональные компетенции;

ФГОС ВО - федеральный государственный образовательный стандарт высшего образования.

 $\overline{2}$ 

сетевая форма - сетевая форма реализации образовательных программ.

# **III. ХАРАКТЕРИСТИКА НАПРАВЛЕНИЯ ПОДГОТОВКИ**

3.1. Получение образования по программе магистратуры допускается только в образовательной организации высшего образования и научной организации (далее - организация).

3.2. Обучение по программе магистратуры в организации осуществляется в очной и очно-заочной формах обучения.

120 зачетных единиц составляет магистратуры программы Объем (далее - з.е.) вне зависимости от формы обучения, применяемых образовательных технологий, реализации программы магистратуры с использованием сетевой формы, реализации программы магистратуры по индивидуальному учебному плану, в том числе ускоренному обучению.

3.3. Срок получения образования по программе магистратуры:

в очной форме обучения, включая каникулы, предоставляемые после вне зависимости итоговой аттестации, государственной прохождения от применяемых образовательных технологий составляет 2 года. Объем программы магистратуры в очной форме обучения, реализуемый за один учебный год, составляет 60 з.е.;

форме обучения вне зависимости **OT** применяемых очно-заочной  $\mathbf{B}$ образовательных технологий увеличивается не менее чем на 3 месяца и не более чем на полгода по сравнению со сроком получения образования по очной форме обучения;

при обучении по индивидуальному учебному плану вне зависимости более срока получения образования,  $He$ формы обучения составляет **OT** обучении обучения. При формы соответствующей для установленного по индивидуальному учебному плану лиц с ограниченными возможностями здоровья может быть увеличен по их желанию не более чем на полгода по сравнению со сроком, установленным для соответствующей формы обучения. обучении учебный при магистратуры год  $3a$ ОДИН Объем программы по индивидуальному учебному плану вне зависимости от формы обучения не может составлять более 75 з.е.

Конкретный срок получения образования и объем программы магистратуры, очно-заочной форме обучения, учебный год,  $\, {\bf B}$ реализуемый ОДИН  $3a$ также по индивидуальному учебному плану определяются организацией самостоятельно в пределах сроков, установленных настоящим пунктом.

3.4. При реализации программы магистратуры организация вправе применять электронное обучение и дистанционные образовательные технологии.

При обучении лиц с ограниченными возможностями здоровья электронное обучение и дистанционные образовательные технологии должны предусматривать возможность приема-передачи информации в доступных для них формах.

3.5. Реализация программы магистратуры возможна с использованием сетевой формы.

программе магистратуры  $\overline{10}$ 3.6. Образовательная деятельность осуществляется на государственном языке Российской Федерации, если иное не определено локальным нормативным актом организации.

## IV. ХАРАКТЕРИСТИКА ПРОФЕССИОНАЛЬНОЙ ДЕЯТЕЛЬНОСТИ ВЫПУСКНИКОВ, ОСВОИВШИХ ПРОГРАММУ МАГИСТРАТУРЫ

4.1. Область профессиональной деятельности выпускников, освоивших программу магистратуры, включает:

научные, научно-исследовательские организации, связанные с решением научных и технических задач, научно-исследовательские и вычислительные центры;

научно-производственные организации;

образовательные организации высшего образования и профессиональные организации, органы государственной власти, организации образовательные различных форм собственности, индустрии и бизнеса, осуществляющие разработку использование информационных систем, научных достижений, продуктов  $\overline{\mathbf{M}}$ и сервисов в сфере прикладной математики и информатики.

4.2. Объектами профессиональной деятельности выпускников, освоивших моделирование, математическое являются магистратуры, программу математическая физика, обратные и некорректно поставленные задачи, численные методы, теория вероятностей и математическая статистика, исследование операций и системный анализ, оптимизация и оптимальное управление, математическая динамика, информатика нелинейная кибернетика, дискретная математика, управление, математические модели сложных систем (теория, алгоритмы,  $\mathbf{M}$ приложения), математические и компьютерные методы обработки изображений, математическое и информационное обеспечение экономической деятельности, программное обеспечение защиты информации, математические методы и математическое и программное обеспечение компьютерных сетей, информационные прогнозирования математического методами исследование системы  $\mathbf{M}$ **HX** системного анализа, математические модели и методы в проектировании  $\mathbf{M}$ высокопроизводительные вычисления интегральных схем, сверхбольших и технологии параллельного программирования, вычислительные нанотехнологии, интеллектуальные системы, биоинформатика, программная инженерия, системное программирование, средства, технологии, ресурсы и сервисы электронного обучения и мобильного обучения, прикладные интернет-технологии, автоматизация научных исследований, языки программирования, алгоритмы, библиотеки и пакеты программ, продукты системного и прикладного программного обеспечения, системное и прикладное программное обеспечение, базы данных, системы управления предприятием, сетевые технологии.

которым **ГОТОВЯТСЯ**  $\bf K$ профессиональной деятельности, 4.3. Виды выпускники, освоившие программу магистратуры:

#### научно-исследовательская;

проектная и производственно-технологическая;

организационно-управленческая;

нормативно-методическая;

педагогическая;

 $\overline{\mathbf{4}}$ 

#### консалтинговая;

#### консорциумная;

## социально-ориентированная.

магистратуры организация При разработке и реализации программы ориентируется на конкретный вид (виды) профессиональной деятельности, к которому (которым) готовится магистр, исходя из потребностей рынка труда, научно-исследовательского и материально-технических ресурсов организации.

Программа магистратуры формируется организацией в зависимости от видов деятельности и требований к результатам освоения образовательной программы:

ориентированной на научно-исследовательский и (или) педагогический вид (виды) профессиональной деятельности как основной (основные) (далее программа академической магистратуры);

производственно-технологический, практикоориентированной на профессиональной деятельности ориентированный, прикладной вид (виды) как основной (основные) (далее - программа прикладной магистратуры).

4.4. Выпускник, освоивший программу магистратуры, в соответствии с видом (видами) профессиональной деятельности, на который (которые) ориентирована программа магистратуры, готов решать следующие профессиональные задачи:

#### научно-исследовательская деятельность:

построение математических моделей и исследование их аналитическими программного обеспечения, алгоритмов, методов, разработка методами, инструментальных средств по тематике проводимых научно-исследовательских проектов;

прогнозирования математического методами исследование систем и системного анализа;

высокопроизводительных современных разработка применение И современных суперкомпьютеров применение технологий, вычислительных в проводимых исследованиях;

изучение новых научных результатов, научной литературы или научноисследовательских проектов в области прикладной математики и информатики в соответствии с тематикой проводимых исследований;

составление научных обзоров, рефератов и библиографии, подготовка научных и научно-технических публикаций по тематике проводимых исследований.

## проектная и производственно-технологическая деятельность:

исследования информационных математических методов применение имитационных моделей по тематике выполняемых прикладных научно-И исследовательских или опытно-конструкторских работ;

применение наукоемких математических и информационных технологий и пакетов программ для решения прикладных задач в области физики, химии, биологии, экономики, медицины, экологии;

исследование автоматизированных систем и средств обработки информации, средств администрирования и методов управления безопасностью компьютерных сетей;

проектирование элементов сверхбольших интегральных схем, моделирование оптических или квантовых элементов и разработка математического обеспечения для компьютеров нового поколения;

разработка программного и информационного обеспечения компьютерных вычислительных комплексов, сервисов, автоматизированных систем сетей, операционных систем и распределенных баз данных;

разработка и исследование алгоритмов, вычислительных моделей и моделей данных для реализации элементов новых (или известных) сервисов систем информационных технологий;

решений программных архитектуры, алгоритмических  $\mathbf M$ разработка системного и прикладного программного обеспечения;

исследование и разработка языков программирования, алгоритмов, библиотек программного пакетов программ, продуктов системного и прикладного И обеспечения;

исследование и разработка систем цифровой обработки изображений, средств компьютерной графики, мультимедиа и автоматизированного проектирования;

 $\overline{\mathbf{M}}$ информационных использование математических развитие  $\overline{M}$ инструментальных средств, автоматизированных систем в научной и практической деятельности;

## организационно-управленческая деятельность:

разработка процедур и процессов управления качеством производственной деятельности, связанной с созданием и использованием систем информационных технологий;

управление проектами (подпроектами), планирование производственных процессов и ресурсов, анализ рисков, управление командой проекта;

обеспечение соблюдения кодекса профессиональной этики;

организация корпоративного обучения на основе электронных и мобильных технологий и развитие корпоративных баз знаний;

## нормативно-методическая деятельность:

участие в разработке корпоративной технической политики в развитии корпоративной инфраструктуры информационных технологий на принципах открытых систем;

участие в разработке корпоративных стандартов и профилей функциональной стандартизации приложений, систем, информационной инфраструктуры;

#### педагогическая деятельность:

преподавание учебных дисциплин с применением современных методик;

преподавание учебных дисциплин с использованием методов электронного обучения;

консультирование по выполнению курсовых и выпускных квалификационных работ обучающихся в образовательных организациях высшего образования профессиональных образовательных организациях в области прикладной и математики и информационных технологий;

проведение семинарских и практических занятий по общематематическим занятий лекционных спецкурсов дисциплинам информатике, a также И

(профилем) программы магистратуры, направленностью соответствии с  $\overline{B}$ образовательных организациях высшего образования и профессиональных  $\, {\bf B}$ образовательных организациях;

разработка учебно-методических материалов по тематике прикладной математики и информатики для профессиональных образовательных организаций и образовательных организаций высшего образования;

преподавание факультативных дисциплин в области прикладной математики и информатики в общеобразовательных организациях;

## консалтинговая деятельность:

разработка аналитических обзоров состояния прикладной области  $\, {\bf B}$ математики и информатики в соответствии с направленностью (профилем) программы магистратуры;

участие в ведомственных, отраслевых или государственных экспертных группах по экспертизе проектов, тематика которых соответствует направленности (профилю) программы магистратуры;

соответствующей  $\overline{10}$ тематике, услуг консалтинговых оказание направленности (профилю) программы магистратуры;

## консорциумная деятельность:

задач решением международных проектах, связанных  $\mathbf{C}$ участие в нелинейных распределенных систем, моделирования математического динамических систем, системного анализа и математического прогнозирования информационных систем;

участие в деятельности профессиональных сетевых сообществ по конкретным направлениям развития области прикладной математики и информационных технологий;

# социально-ориентированная деятельность:

участие в разработке корпоративной политики и мероприятий в области повышения социальной ответственности бизнеса перед обществом, включая поддержку направленных на решений, разработку  $\, {\bf N}$ реализацию

социально-значимых проектов, на повышение электронной грамотности населения, обеспечение общедоступности информационных услуг.

## V. ТРЕБОВАНИЯ К РЕЗУЛЬТАТАМ ОСВОЕНИЯ **ГГРОГРАММЫ МАГИСТРАТУРЫ**

5.1. В результате освоения программы магистратуры у выпускника должны быть сформированы общекультурные, общепрофессиональные и профессиональные компетенции.

5.2. Выпускник, освоивший программу магистратуры, должен обладать следующими общекультурными компетенциями:

способностью к абстрактному мышлению, анализу, синтезу (ОК-1);

готовностью действовать в нестандартных ситуациях, нести социальную и этическую ответственность за принятые решения (ОК-2);

готовностью к саморазвитию, самореализации, использованию творческого потенциала (ОК-3).

5.3. Выпускник, освоивший программы магистратуры, должен обладать следующими общепрофессиональными компетенциями:

формах письменной устной  $\overline{\mathbf{M}}$ коммуникации  $\mathbf{B}$  $\mathbf{K}$ готовностью языке иностранном языке Российской Федерации  $\mathbf{M}$ государственном на для решения задач профессиональной деятельности (ОПК-1);

готовностью руководить коллективом в сфере своей профессиональной деятельности, толерантно воспринимая социальные, этнические, конфессиональные и культурные различия (ОПК-2);

способностью самостоятельно приобретать с помощью информационных технологий и использовать в практической деятельности новые знания и умения, в том числе, в новых областях знаний, непосредственно не связанных со сферой деятельности, расширять и углублять свое научное мировоззрение (ОПК-3);

способностью использовать и применять углубленные знания в области прикладной математики и информатики (ОПК-4);

способностью использовать углублённые знания правовых и этических норм при оценке последствий своей профессиональной деятельности, при разработке и осуществлении социально значимых проектов (ОПК-5).

5.4. Выпускник, освоивший программу магистратуры, обладать должен соответствующими (видам) виду профессиональными компетенциями, профессиональной деятельности, на который (которые) ориентирована программа магистратуры:

## научно-исследовательская деятельность:

способностью проводить научные исследования и получать новые научные и прикладные результаты самостоятельно и в составе научного коллектива (ПК-1);

концептуальные анализировать способностью разрабатывать  $\,$  M и теоретические модели решаемых научных проблем и задач (ПК-2);

## проектная и производственно-технологическая деятельность:

способностью разрабатывать и применять математические методы, системное и прикладное программное обеспечение для решения задач научной и проектнотехнологической деятельности (ПК-3);

концептуальные анализировать разрабатывать способностью  $\mathbf{M}$ производственномодели решаемых проектной  $\mathbf{M}$ задач теоретические  $\mathbf H$ технологической деятельности (ПК-4);

## организационно-управленческая деятельность:

способностью управлять проектами, планировать научно-исследовательскую деятельность, анализировать риски, управлять командой проекта (ПК-5);

способностью организовывать процессы корпоративного обучения на основе информационных технологий и развития корпоративных баз знаний (ПК-6);

бизнес-планы научнооптимизировать  $\mathbf{M}$ разрабатывать способностью прикладных проектов (ПК-7);

## нормативно-методическая деятельность:

профили  $\mathbf H$ разрабатывать корпоративные стандарты способностью информационной приложений, систем, стандартизации функциональной инфраструктуры (ПК-8);

#### педагогическая деятельность:

способностью к преподаванию математических дисциплин и информатики профессиональных образовательных организациях, общеобразовательных  $\overline{B}$ организациях и образовательных организациях высшего образования (ПК-9);

разрабатывать учебно-методические комплексы способностью для электронного обучения (ПК-10);

### консалтинговая деятельность:

способностью разрабатывать аналитические обзоры состояния области прикладной математики и информационных технологий (ПК-11);

#### консорциумная деятельность:

способностью к взаимодействию в рамках международных проектов и сетевых сообществ в области прикладной математики и информационных технологий (ПК-12);

### социально-ориентированная деятельность:

способностью осознавать корпоративную политику в области повышения социальной ответственности бизнеса перед обществом, принимать участие в ее развитии (ПК-13).

общекультурные  $5.5.$  При разработке программы магистратуры **BCC** и общепрофессиональные компетенции, а также профессиональные компетенции, профессиональной отнесенные  $\mathbf{K}$ Tem видам деятельности, на которые набор требуемых программа магистратуры, включаются  $\, {\bf B} \,$ ориентирована результатов освоения программы магистратуры.

5.6. При разработке программы магистратуры организация вправе дополнить направленности программы набор компетенций выпускников  $\mathbf c$ учетом магистратуры на конкретные области знания и (или) вид (виды) деятельности.

5.7. При разработке программы магистратуры требования к результатам дисциплинам (модулям), практикам организация обучения  $\overline{10}$ отдельным устанавливает самостоятельно с учетом требований соответствующих примерных основных образовательных программ.

# VI. ТРЕБОВАНИЯ К СТРУКТУРЕ ПРОГРАММЫ МАГИСТРАТУРЫ

6.1. Структура программы магистратуры включает обязательную часть (базовую) и часть, формируемую участниками образовательных отношений (вариативную). Это обеспечивает возможность реализации программ магистратуры, имеющих различную направленность (профиль) образования в рамках одного направления подготовки (далее - направленность (профиль) программы).

6.2. Программа магистратуры состоит из следующих блоков:

Блок 1 «Дисциплины (модули)», который включает дисциплины (модули), относящиеся к базовой части программы и дисциплины (модули), относящиеся к ее вариативной части.

Блок 2 «Практики, в том числе научно-исследовательская работа (НИР)», который в полном объеме относится к вариативной части программы.

Блок 3 «Государственная итоговая аттестация», который в полном объеме относится к базовой части программы и завершается присвоением квалификации, указанной в перечне специальностей и направлений подготовки высшего образования, утверждаемом Министерством образования и науки Российской Федерации<sup>1</sup>.

ФГОС ВО Прикладная математика и информатика - 05

Перечень направлений подготовки высшего образования - магистратуры, утвержденный приказом Министерства образования и науки Российской Федерации от 12 сентября 2013 г. № 1061 (зарегистрирован Министерством юстиции Российской Федерации 14 октября 2013 г., регистрационный № 30163), с изменениями, внесенными приказами Министерства образования и науки Российской Федерации от 29 января 2014 г. № 63 (зарегистрирован Министерством 28 февраля 2014 г., регистрационный  $N<sub>2</sub>$  $31448.$ юстиции Российской Федерации от 20 августа 2014 г. № 1033 (зарегистрирован Министерством юстиции Российской Федерации 3 сентября 2014 г., регистрационный № 33947), от 13 октября 2014 г. № 1313 (зарегистрирован Министерством юстиции Российской Федерации 13 ноября 2014 г., регистрационный № 34691) и от 25 марта 2015 г. № 270 (зарегистрирован Министерством юстиции Российской Федерации 22 апреля 2015 г., регистрационный № 36994).

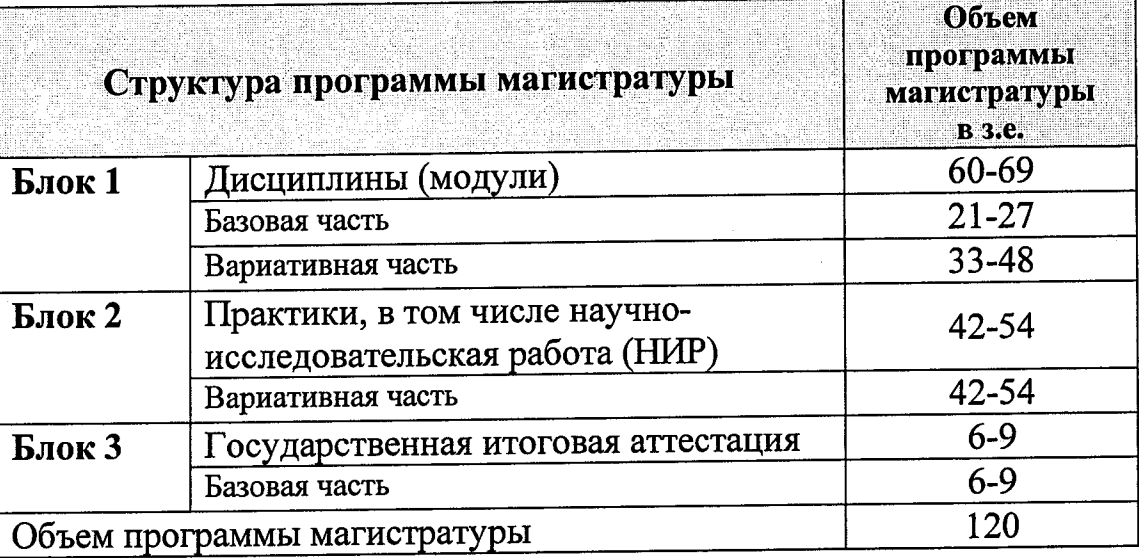

## Структура программы магистратуры

Таблица 1

программы базовой части 6.3. Дисциплины (модули), относящиеся к освоения обучающимся обязательными ДЛЯ являются магистратуры, вне зависимости от направленности (профиля) программы, которую он осваивает. программы базовой части (модулей), относящихся  $\mathbf K$ дисциплин Набор магистратуры, организация определяет самостоятельно в объеме, установленном настоящим ФГОС ВО, с учетом соответствующей (соответствующих) примерной (примерных) основной (основных) образовательной (образовательных) программы (программ).

6.4. Дисциплины (модули), относящиеся к вариативной части программы магистратуры, практики (в том числе НИР) определяют направленность (профиль) программы. Набор дисциплин (модулей) и практик (в том числе НИР), относящихся к вариативной части Блока 1 «Дисциплины (модули)» и Блока 2 «Практики, в том числе научно-исследовательская работа (НИР)» программ академической или прикладной магистратуры, организация определяет самостоятельно в объеме, установленном настоящим ФГОС ВО. После выбора обучающимся направленности (профиля) программы набор соответствующих дисциплин (модулей), практик (в том числе НИР) становится обязательным для освоения обучающимся.

6.5. В Блок 2 «Практики, в том числе научно-исследовательская работа (НИР)» входит производственная, в том числе преддипломная практики.

Типы производственной практики:

профессиональных умений  $\mathbf{M}$ опыта получению  $\overline{10}$ практика профессиональной деятельности;

HMP.

Способы проведения производственной практики:

стационарная;

выездная.

выпускной выполнения проводится лля практика Преддипломная квалификационной работы и является обязательной.

При разработке программ магистратуры организация выбирает типы практик в зависимости от вида (видов) деятельности, на который (которые) ориентирована программа магистратуры. Организация вправе предусмотреть в программе магистратуры иные типы практик дополнительно к установленным настоящим ФГОС ВО.

проводиться  $\, {\bf B}$ структурных может практика Производственная подразделениях организации.

Для лиц с ограниченными возможностями здоровья выбор мест прохождения практик должен учитывать состояние здоровья и требования по доступности.

Блок 3 «Государственная итоговая аттестация» входит защита  $6.6. B$ выпускной квалификационной работы, включая подготовку к защите и процедуру защиты, а также подготовка к сдаче и сдача государственного экзамена (если организация включила государственный экзамен в состав государственной итоговой аттестации).

составляющие сведения, магистратуры, содержащие 6.7. Программы соблюдением  $\mathbf c$ разрабатываются  $\mathbf H$ реализуются государственную тайну, Российской Федерации законодательством предусмотренных требований, и нормативными правовыми актами в области защиты государственной тайны.

6.8. Реализация части (частей) образовательной программы и государственной итоговой аттестации, в рамках которой (которых) до обучающихся доводятся сведения ограниченного доступа и (или) в учебных целях используются секретные

образцы вооружения, военной техники, их комплектующие изделия, не допускается дистанционных образовательных обучения, электронного  $\mathbf{c}$ применением технологий.

6.9. При разработке программы магистратуры обучающимся обеспечивается (модулей)  $\overline{10}$ выбору,  $\overline{B}$ **TOM** числе возможность освоения лисциплин специализированные условия инвалидам и лицам с ограниченными возможностями здоровья, в объеме не менее 30 процентов вариативной части Блока 1 «Дисциплины (модули)».

6.10. Количество часов, отведенных на занятия лекционного типа, в целом по Блоку 1 «Дисциплины (модули)» должно составлять не более 60 процентов от общего количества часов аудиторных занятий, отведенных на реализацию этого Блока.

## VII. ТРЕБОВАНИЯ К УСЛОВИЯМ РЕАЛИЗАЦИИ ПРОГРАММЫ МАГИСТРАТУРЫ

7.1. Общесистемные требования к реализации программы магистратуры.

должна располагать материально-технической базой. 7.1.1. Организация нормам противопожарным правилам  $\overline{\mathbf{M}}$ действующим соответствующей и обеспечивающей проведение всех видов дисциплинарной и междисциплинарной практической и научно-исследовательской работ обучающихся, подготовки, предусмотренных учебным планом.

7.1.2. Каждый обучающийся в течение всего периода обучения должен быть обеспечен индивидуальным неограниченным доступом к одной или нескольким электронно-библиотечным системам (электронным библиотекам) и к электронной информационно-образовательной среде организации. Электронно-библиотечная система (электронная библиотека) и электронная информационно-образовательная среда должны обеспечивать возможность доступа обучающегося из любой точки, информационно-телекоммуникационной сети доступ к которой имеется  $\overline{B}$ «Интернет» (далее - сеть «Интернет»), как на территории организации, так и вне ее.